# **Servo Controller SE-24**

▪ **CANopen Manual**

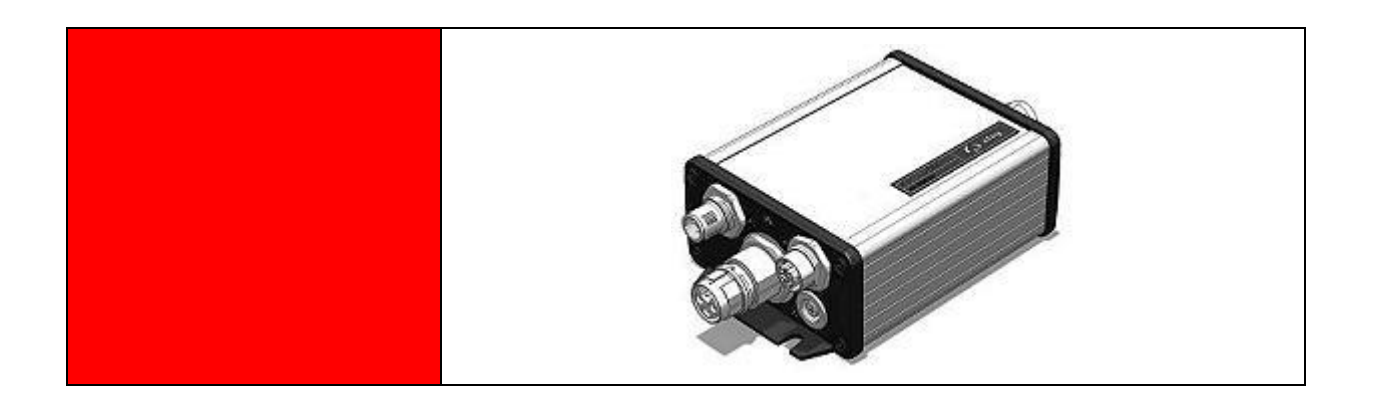

## **Complementary document to the**

**Operating Manual** © Copyright by Afag Automation AG

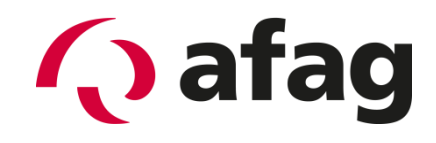

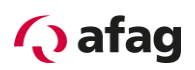

This manual is a complementary document to the operating manual and applies to:

Type **Order No.** 2004 Contract of the Order No.

SE-24 CANopen 50315437

Assembly and initial start-up must only be carried out by qualified personnel and according to these operating instructions.

Version of this documentation:

SE-24-CANopen-Manual vers. 1.3 en. 01.06.2022

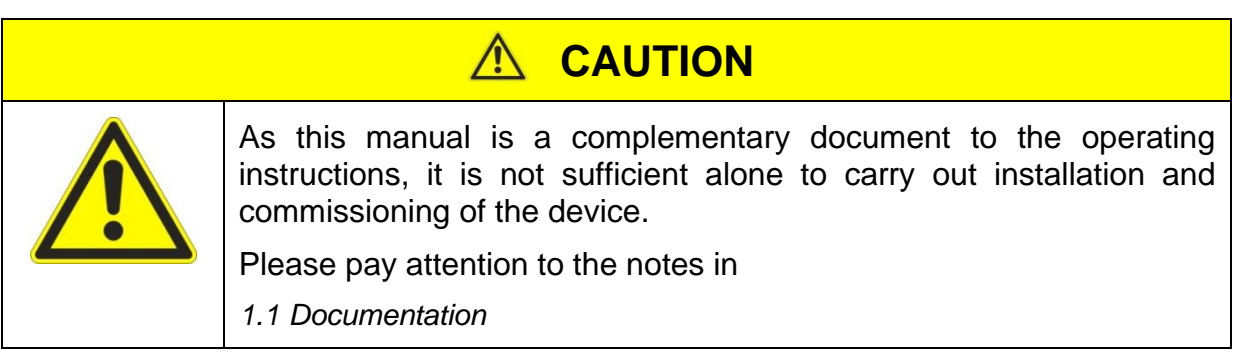

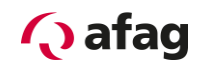

## **Symbols:**

# **A** DANGER

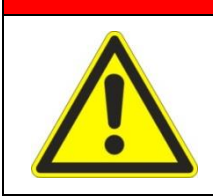

**Indicates imminent danger.**

**Non-compliance with this information results in death or serious personal injuries (invalidity).**

# **WARNING**

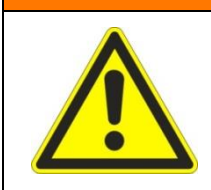

Indicates a possible dangerous situation.

Non-compliance with this information results in death or serious personal injuries (invalidity).

#### $\bigwedge$ **CAUTION**

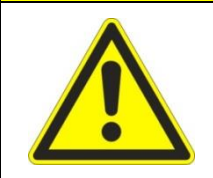

Indicates a possible dangerous situation.

Non-compliance with this information results in damage to property or slight to moderate personal injuries.

# **NOTE**

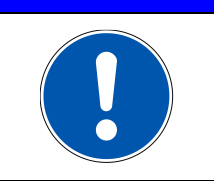

Indicates general notes, useful operator tips and operating recommendations which do not affect safety and health of the personnel.

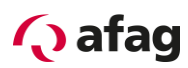

# **Table of Contents**

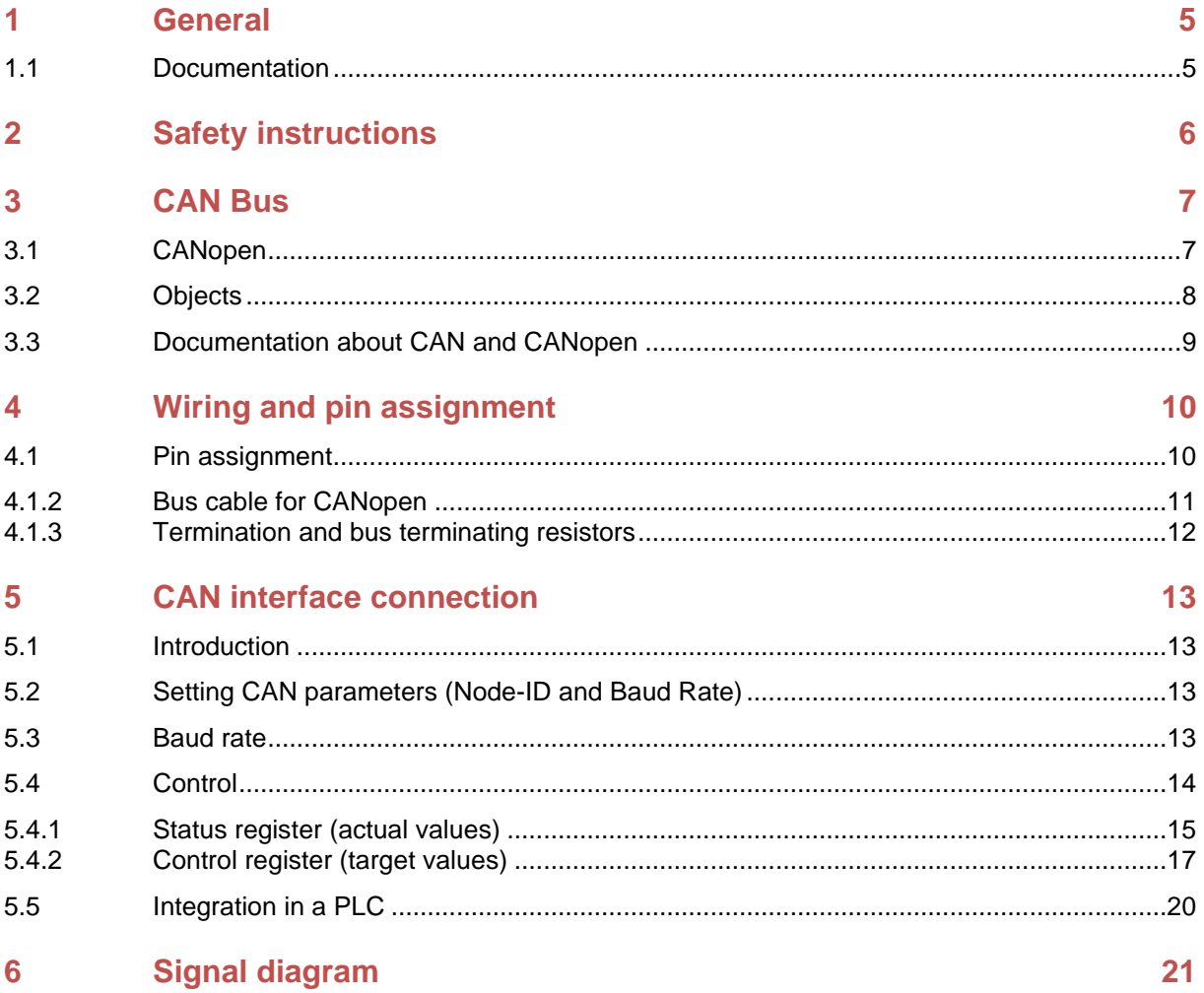

# **List of Figures**

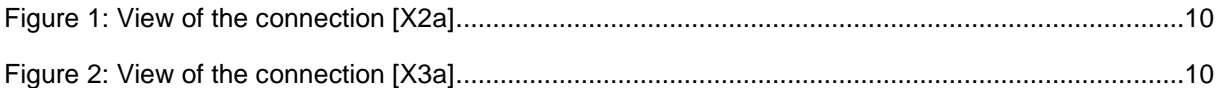

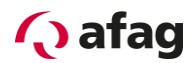

## <span id="page-4-1"></span>**1 General**

#### <span id="page-4-0"></span>**1.1 Documentation**

For the Servo Controllers of the SE-24 series are considerably documentations available. There are main documents and complementary documents.

#### **The documents contain safety instructions that must be followed**

#### **Main document:**

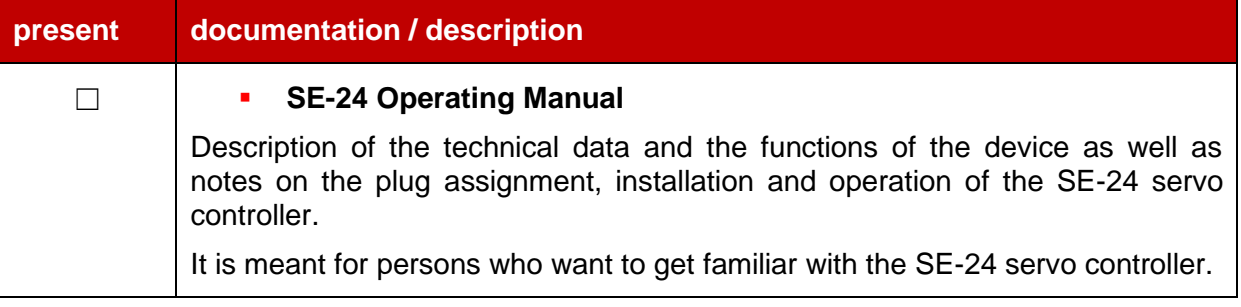

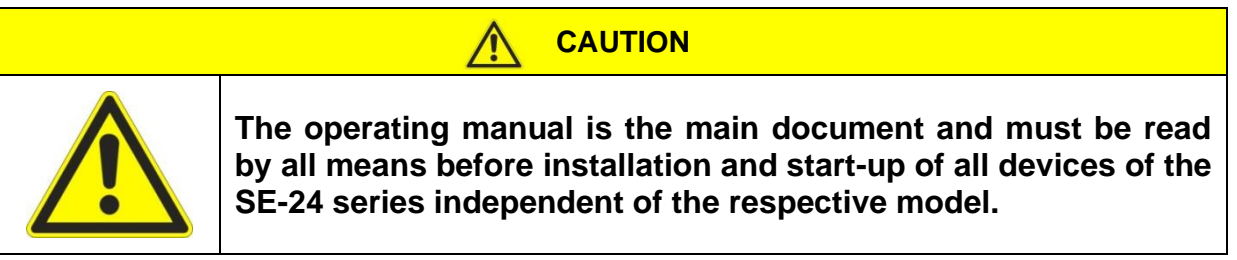

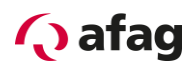

#### **Complementary documents to the operating manual:**

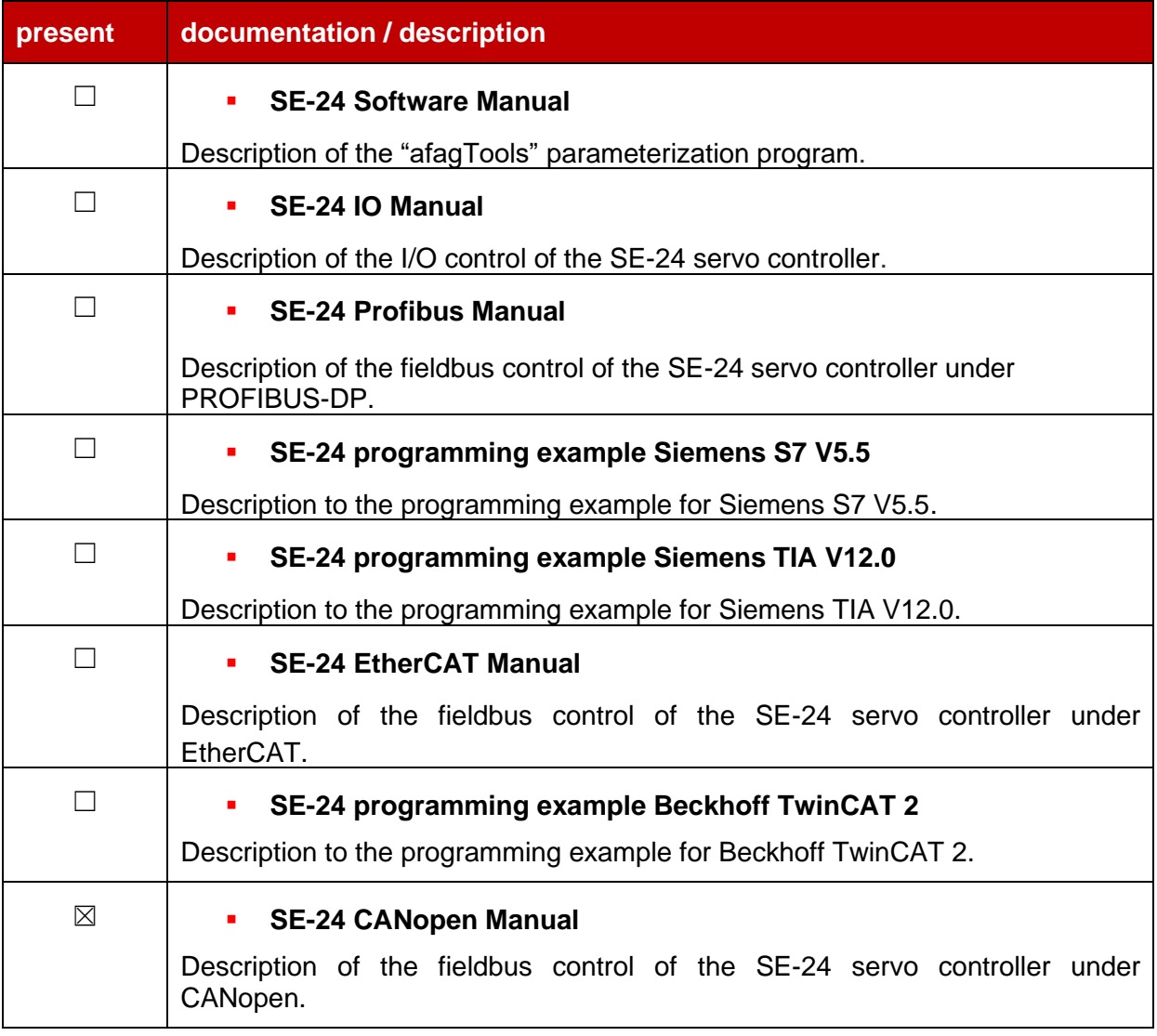

These documents are available for download on our homepage:

[www.afag.com](http://www.afag.com/)

# <span id="page-5-0"></span>**2 Safety instructions**

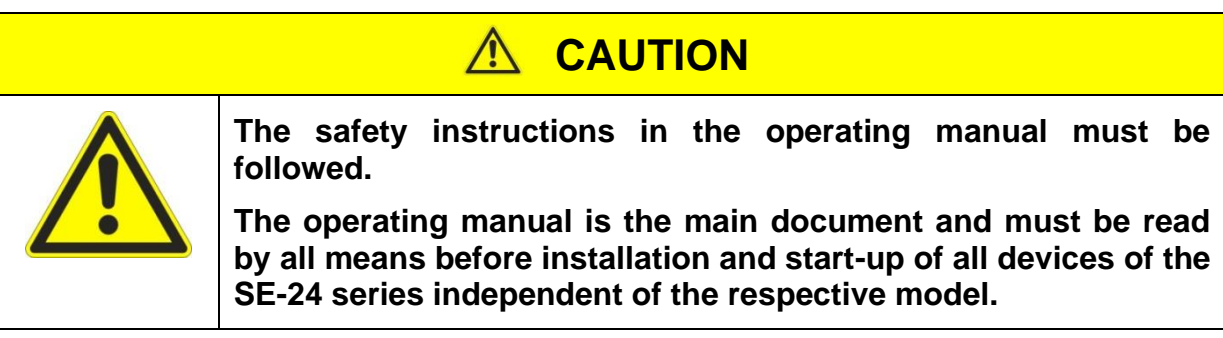

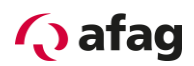

# <span id="page-6-0"></span>**3 CAN Bus**

The CAN bus is designed in accordance with High-Speed ISO standard (ISO 11898). The transmission rate is up to 1 Mbit/s.

#### <span id="page-6-1"></span>**3.1 CANopen**

CANopen denotes the communication protocol for CAN-bus systems. CANopen is based on CAL (**C**AN **A**pplication **L**ayer).

The CANopen protocol is a layer 7 protocol (Application Layer) which is applied on the CAN-bus (ISO 11898). The layers 1 & 2 (Physical Layer/Data Link Layer) are not affected by CAN-bus.

The CANopen communication profiles for the various applications are managed by CiA (**C**AN **i**n **A**utomation).

The service elements provided by the Application Layer enable the implementation of a distributed network application. These service elements are described in "CAN Application Layer (CAL) for Industrial Applications".

Each device in a CANopen network has a fixed node ID (module number, 1-127).

The servo controller "SE-24 CANopen" supports the following CiA standards:

- CiA DS 201-207 CAL CAN Application Laver for Industrial Applications
- CiA DS 301 Version 4.0 CANopen Application Layer and Communication Profiles
- CiA DS 402 Version 2.0 Device Profile Drives and Motion Control

<span id="page-7-1"></span>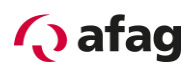

### <span id="page-7-0"></span>**3.2 Objects**

Data exchange with a "SE-24 CANopen" slave is performed using clearly defined process data objects (PDO). These are described in Chapter: *[5.4](#page-13-0) [Control](#page-13-0)* .

The COB-IDs (**C**ommunication **Ob**ject **Id**entifier) are predefined:

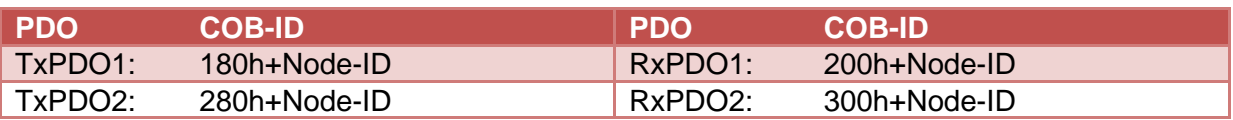

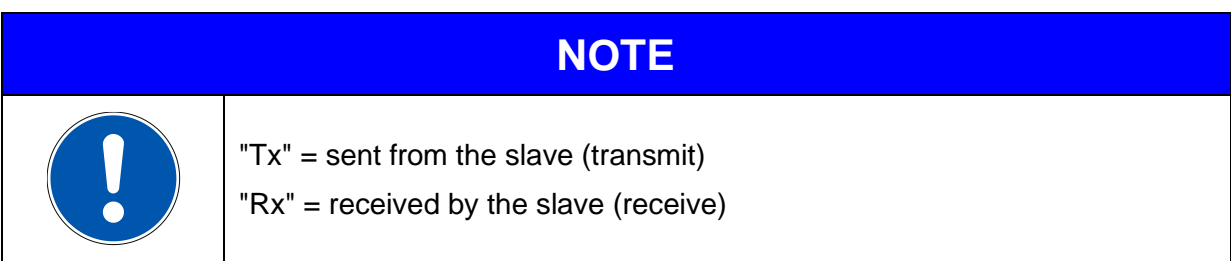

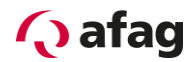

#### <span id="page-8-0"></span>**3.3 Documentation about CAN and CANopen**

CAN (**C**ontroller **A**rea **N**etwork) is a standard developed by CiA (**C**AN **i**n **A**utomation) Hersteller- und Nutzerorganisation e.V. The description of the field bus system can be found in the following standards:

ISO 11898-2 (CAN transmission technology)

EN 50325-4 (CANopen protocol)

Further information, contact addresses etc. can be found at [www.can-cia.org.](http://www.can-cia.org/)

#### **More detailed documentation for the use of CAN:**

- 1. CAN Specification 2.0, Part A & Part B
- 2. High Layer Protocol CANopen
- 3. "CANopen" Holger Zeltwanger VDE Verlag ISBN 3-8007-2448-0

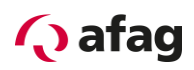

# <span id="page-9-0"></span>**4 Wiring and pin assignment**

#### <span id="page-9-1"></span>**4.1 Pin assignment**

The CANopen connection on the SE-24 servo controller is implemented as a 5 pole M12 plug or socket (a-coded).

## **4.1.1.1 CANopen IN [X2a]**

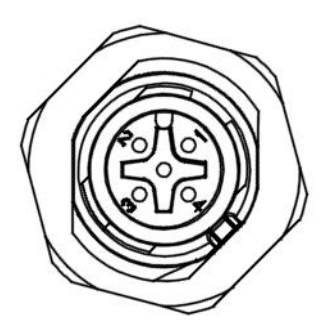

**Figure 1: View of the connection [X2a]**

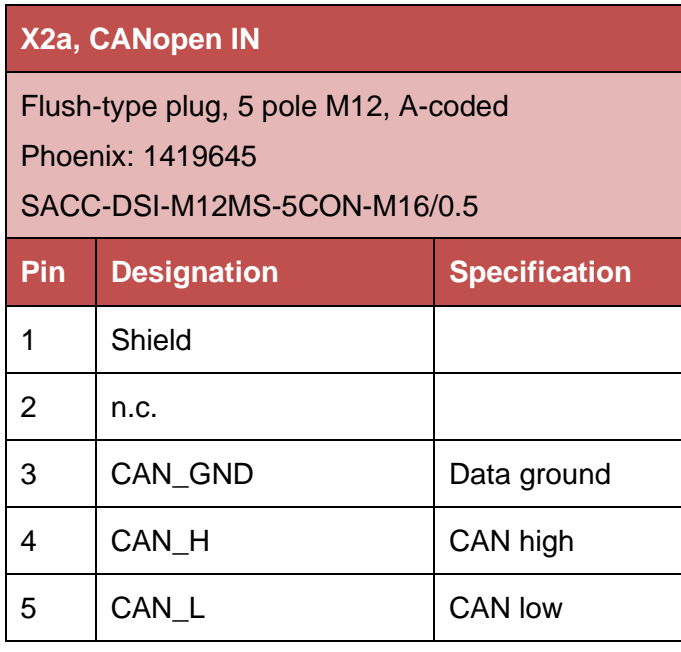

## **4.1.1.2 CANopen OUT [X3a]**

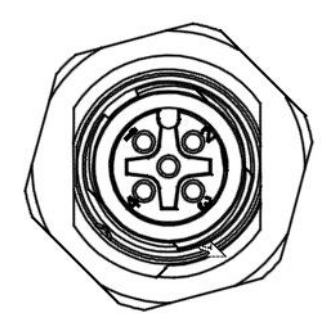

**Figure 2: View of the connection [X3a]**

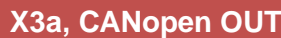

Flush-type socket, 5 pole M12, A-coded Phoenix: 1419658

SACC-DSI-M12FS-5CON-M16/0.5

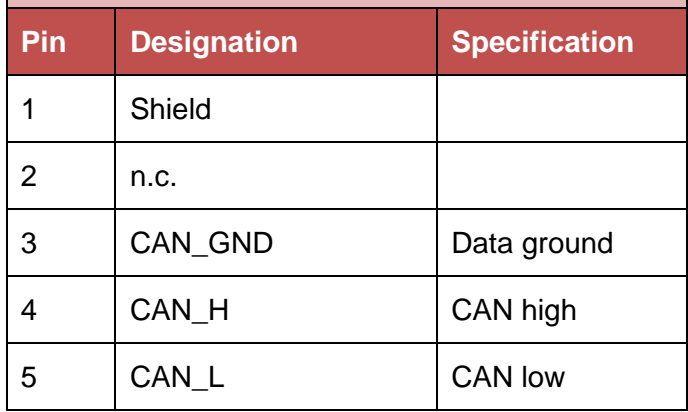

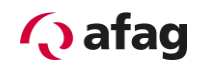

# **NOTE**

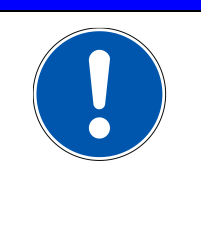

#### CAN cabling

When constructing the CAN network, strictly follow the advice of the current literature or the following information and instructions to obtain a stable and fault-free system. In the case of cabling not having been done properly, faults can occur on the CAN during operation which result in the servo controller switching off with an error message for safety reasons.

#### <span id="page-10-0"></span>**4.1.2 Bus cable for CANopen**

The following cables of the company Phoenix Contact should be used for the CANopen connection:

Bus system cable, CANopen/DeviceNet, 5 pole, PUR halogen-free, violet RAL 4001, shielded, straight M12-SPEEDCON plug, A-coded, on straight M12-SPEEDCON socket, A-coded

#### **Phoenix Contact CANopen cables**

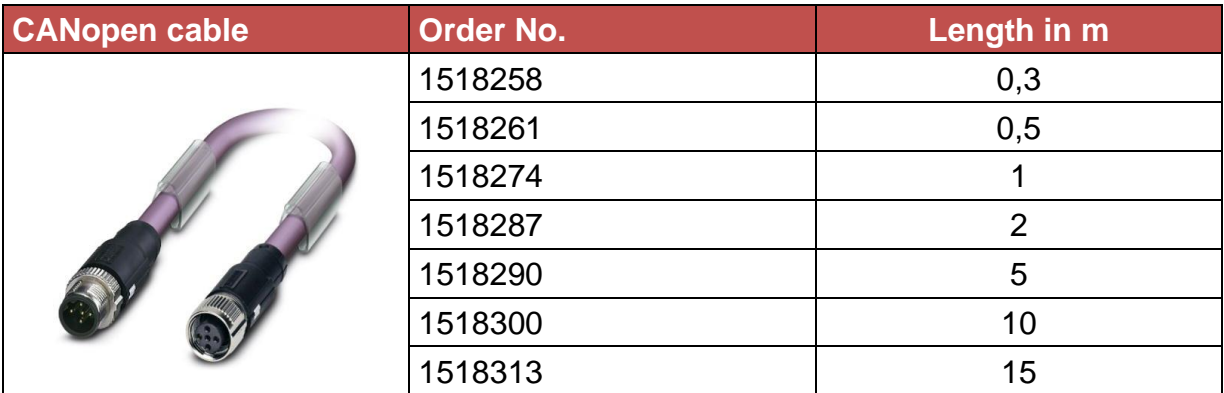

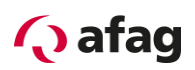

#### <span id="page-11-0"></span>**4.1.3 Termination and bus terminating resistors**

Every bus segment of a CAN network must be fitted with bus terminating resistors to minimise cable reflections, ensure almost constant load behaviour on the bus and to set a defined equilibrium rest potential on the cable. The termination is done at the beginning and at the end of a bus segment.

Due to the high protection class, the CAN module of the SE-24 servo controller has no integrated terminating resistors.

Therefore, an M12 connector terminating resistor should be used.

The following bus terminating resistor from the company Phoenix Contact should be used for the CAN-bus termination:

#### **Phoenix Contact CANopen terminating resistor**

**CANopen terminating resistor**

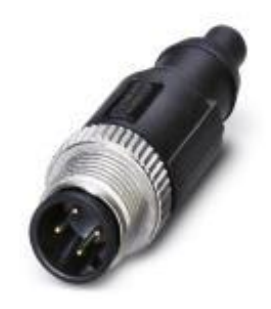

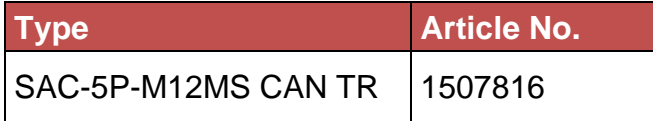

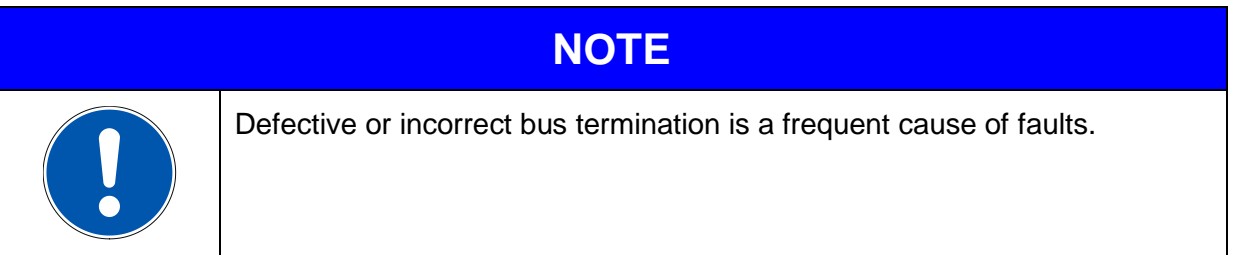

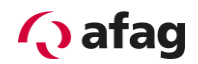

## <span id="page-12-0"></span>**5 CAN interface connection**

#### <span id="page-12-1"></span>**5.1 Introduction**

A number of steps are necessary to create a functioning CAN interface connection. Some of these settings should or must be executed before the activation of the CAN communication. This chapter provides an overview of the corresponding steps.

Data are transmitted via so-called PDOs (**P**rocess **D**ata **O**bject). The data are assigned fixed (mapped) on the slave (in this case the SE-24). Therefore, on the slave side, only the device address (Node-ID) and the transmission speed (baud rate) and on the master side only how many data items and the arrangement of the data have to be specified.

#### <span id="page-12-2"></span>**5.2 Setting CAN parameters (Node-ID and Baud Rate)**

Proceed as follows to set the CAN node address (node ID) and the communication speed (baud rate):

- 1. Open the "afagTools" configuration program.
- 2. Select the "CAN Config" tool:

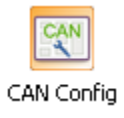

3. Set the node ID and the baud rate in the following window and confirm with "Set":

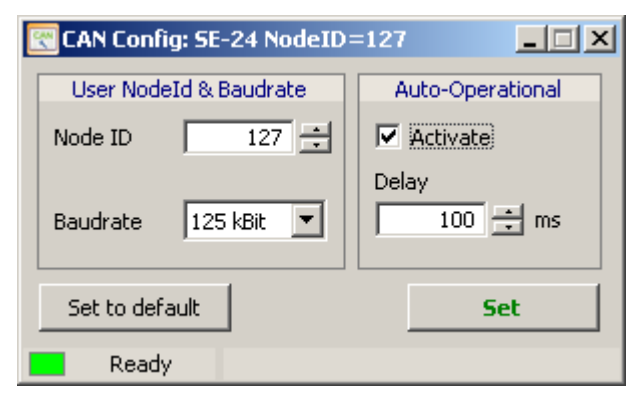

4. **Important:** Changes are only applied when the controller is restarted.

#### <span id="page-12-3"></span>**5.3 Baud rate**

The default transmission speed of the SE-24 servo controller is 125 kBit/s and can be set up to maximum 1 MBit/s.

<span id="page-13-1"></span>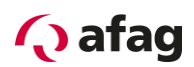

#### <span id="page-13-0"></span>**5.4 Control**

Two registers are required for operation of the SE-24: the status register which contains the ACTUAL values of the drive, and the control register where the TARGET values are entered.

The signals are described and specified on the following pages.

# **Q** afag

## **5.4.1 Status register (actual values)**

## **5.4.1.1 Signal description of the output data of the SE-24 servo controller**

<span id="page-14-0"></span>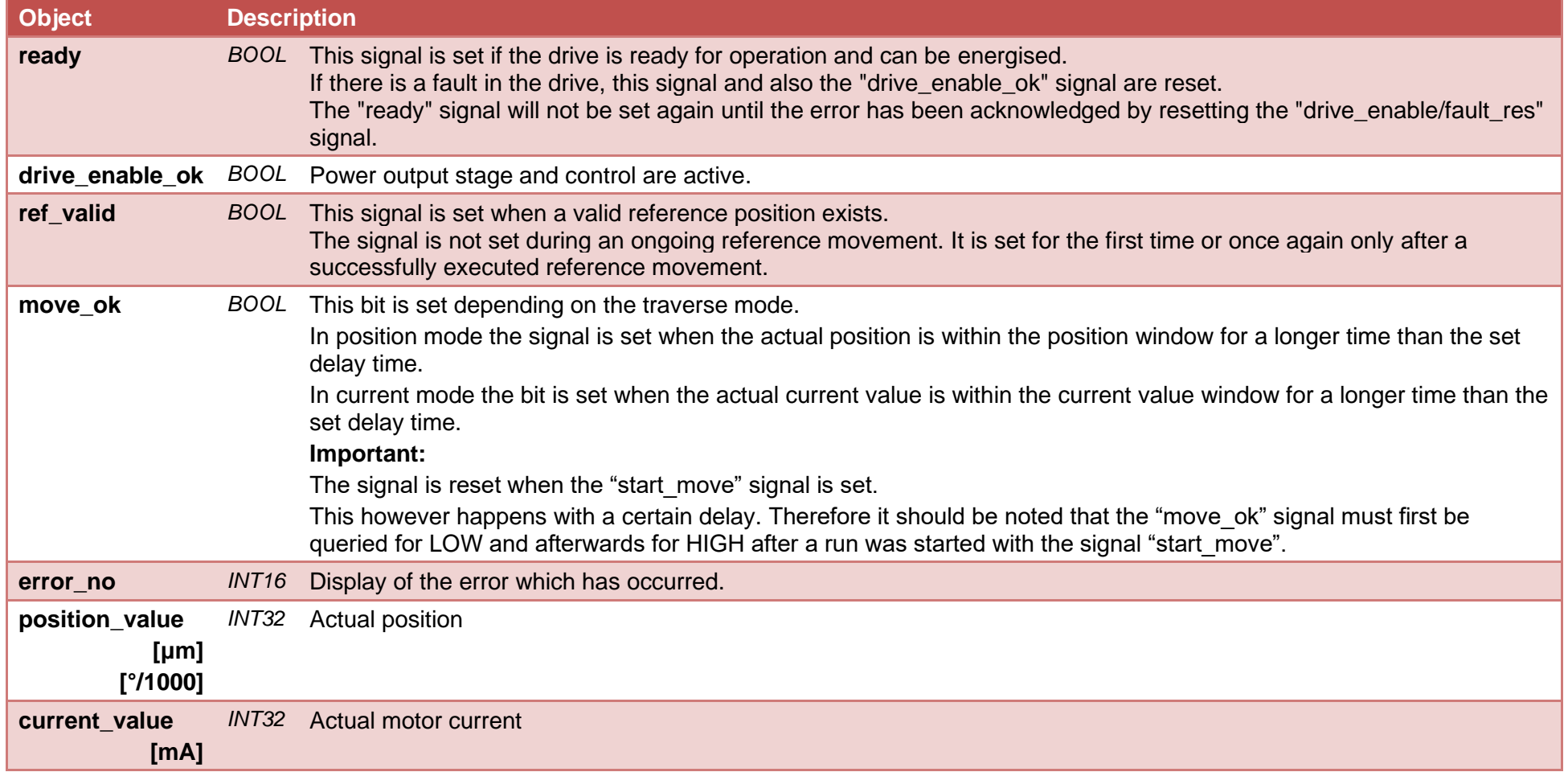

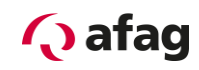

# **5.4.1.2 Output telegram of the SE-24 servo controller**

**TX PDO 1 (8 bytes)**

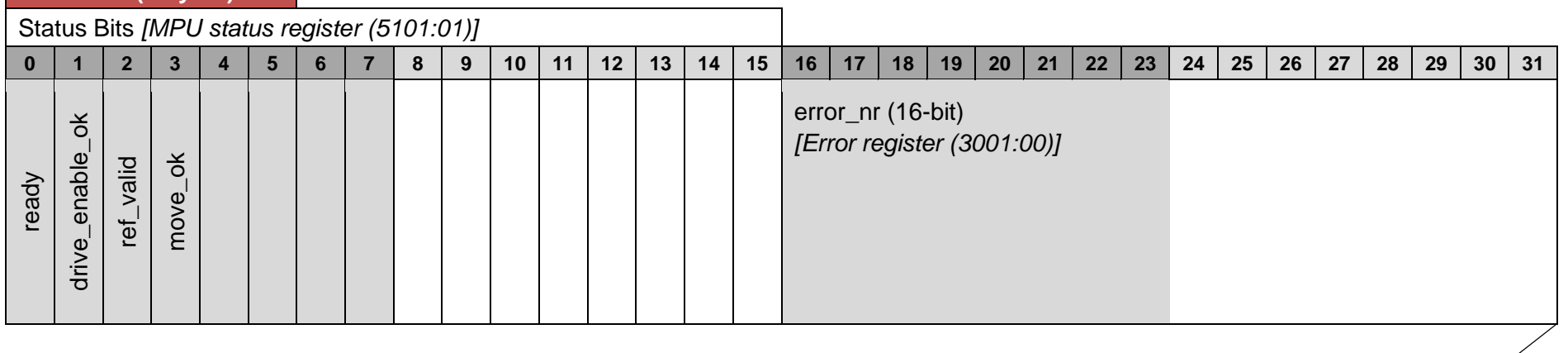

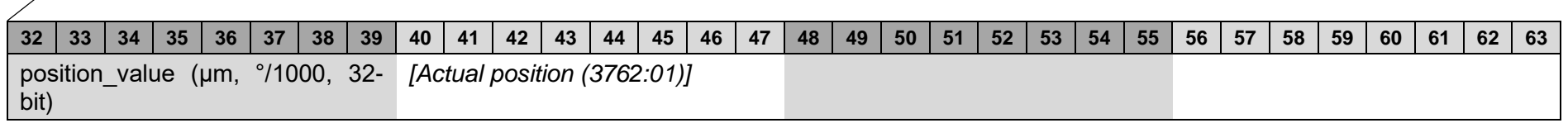

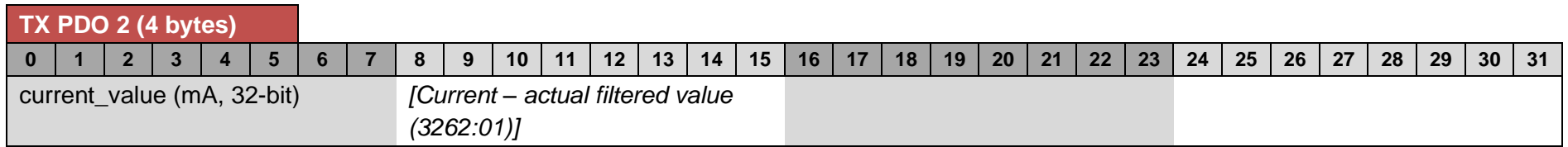

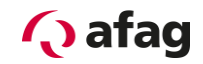

# **5.4.2 Control register (target values)**

## **5.4.2.1 Signal description of the input data of the SE-24 servo controller**

<span id="page-16-0"></span>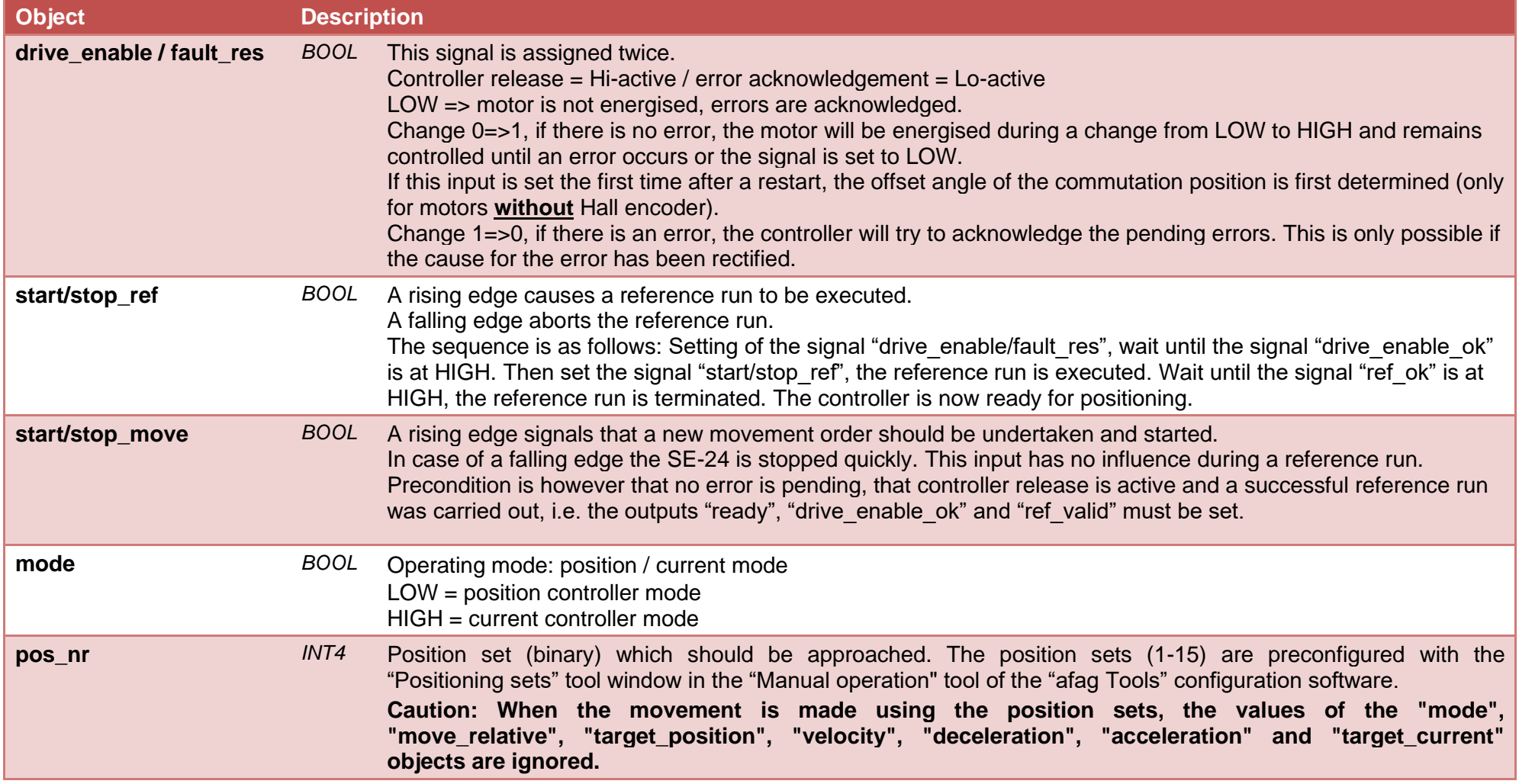

# **Q** afag

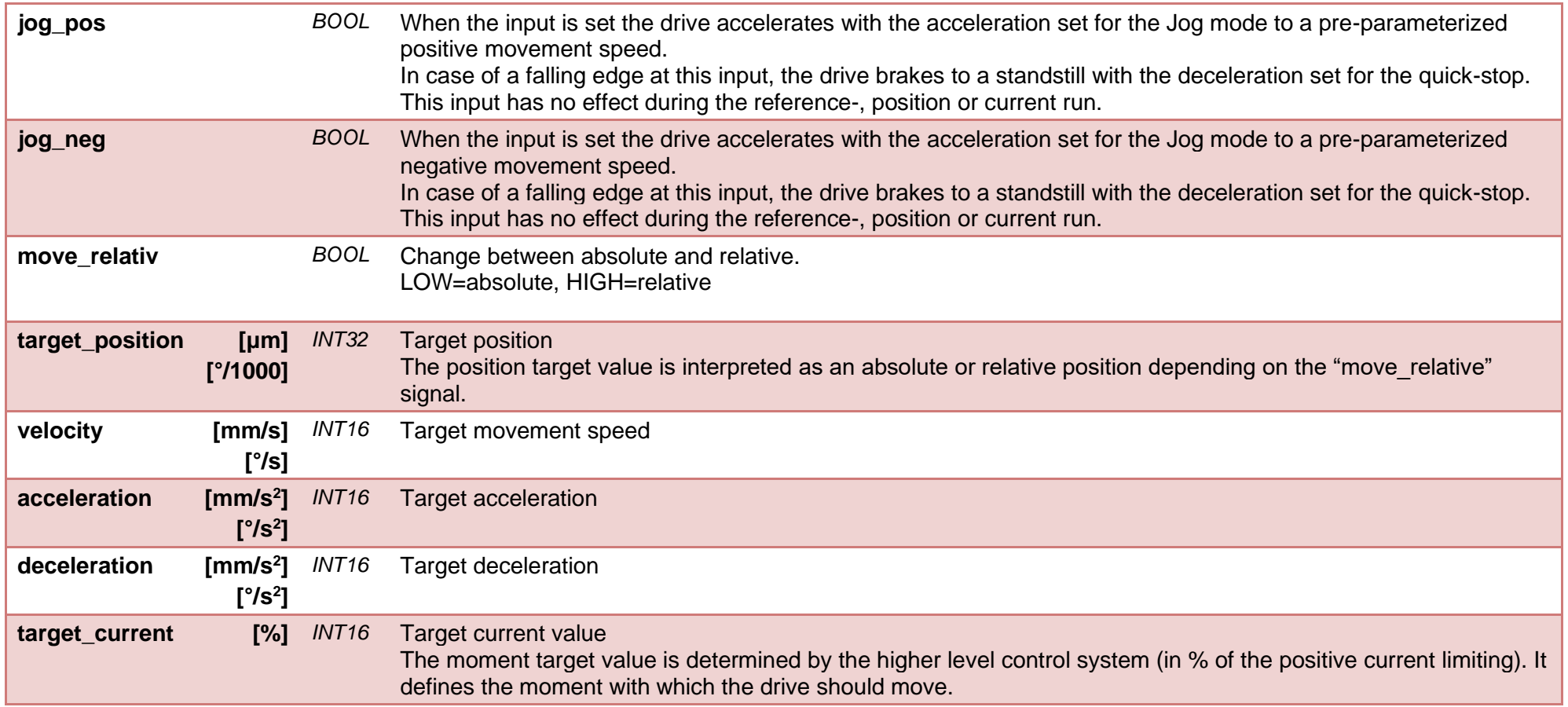

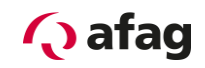

# **5.4.2.2 Input telegram of the SE-24 servo controller**

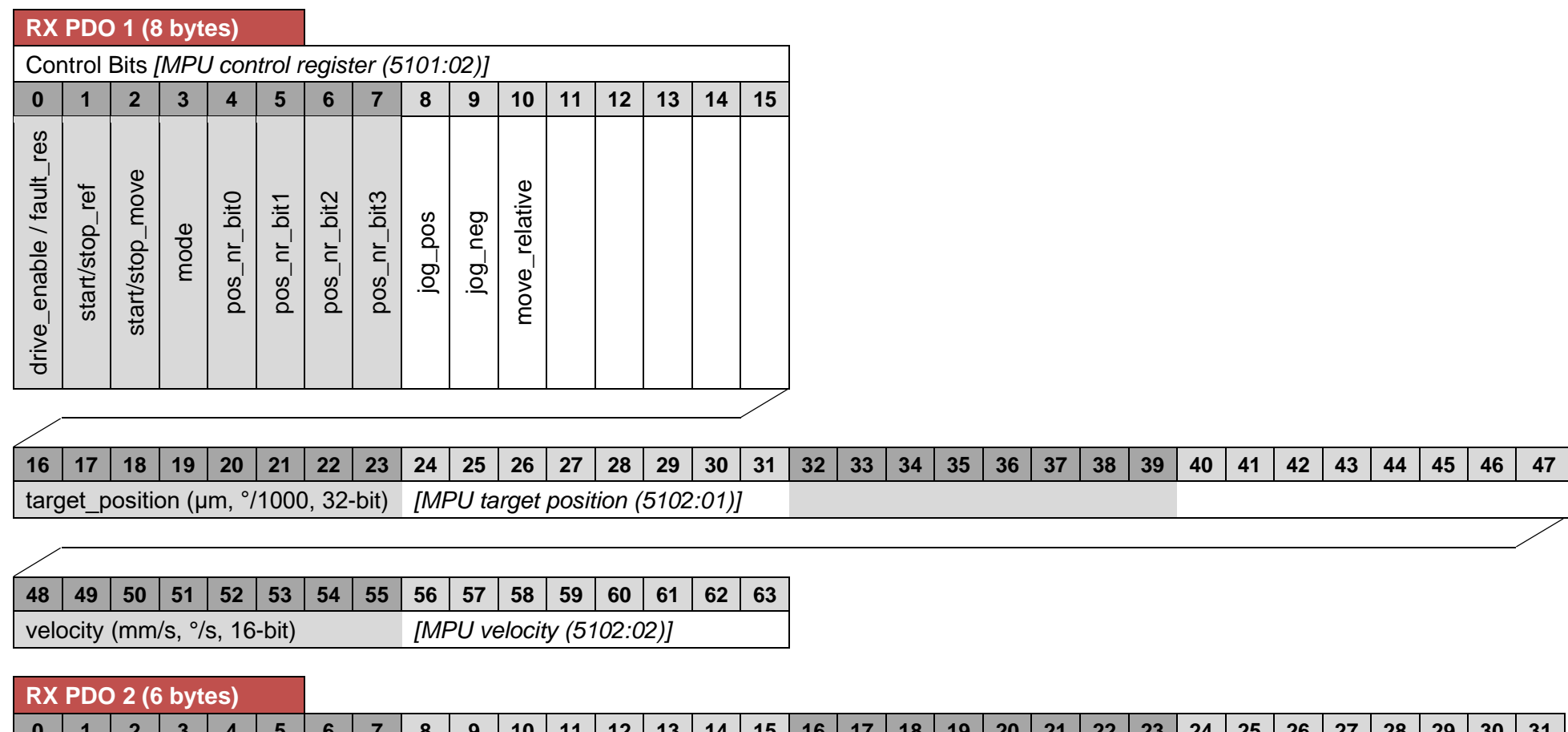

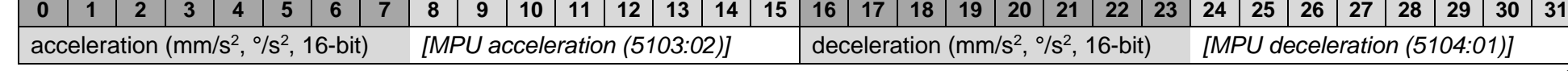

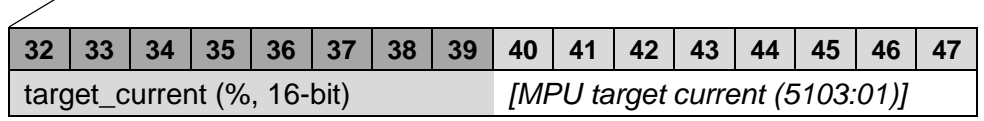

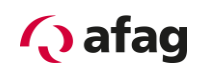

## **5.5 Integration in a PLC**

The following EDS file is provided for the integration in a higher level PLC:

## **SE-24.eds**

<span id="page-19-0"></span>The assignment of the PDOs to the COB-IDs can be found in Chapter: *[3.2](#page-7-1) [Objects](#page-7-1)* The description of the PDOs can be found in Chapter: *[5.4](#page-13-1) [Control](#page-13-1)*

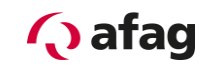

# **6 Signal diagram**

<span id="page-20-0"></span>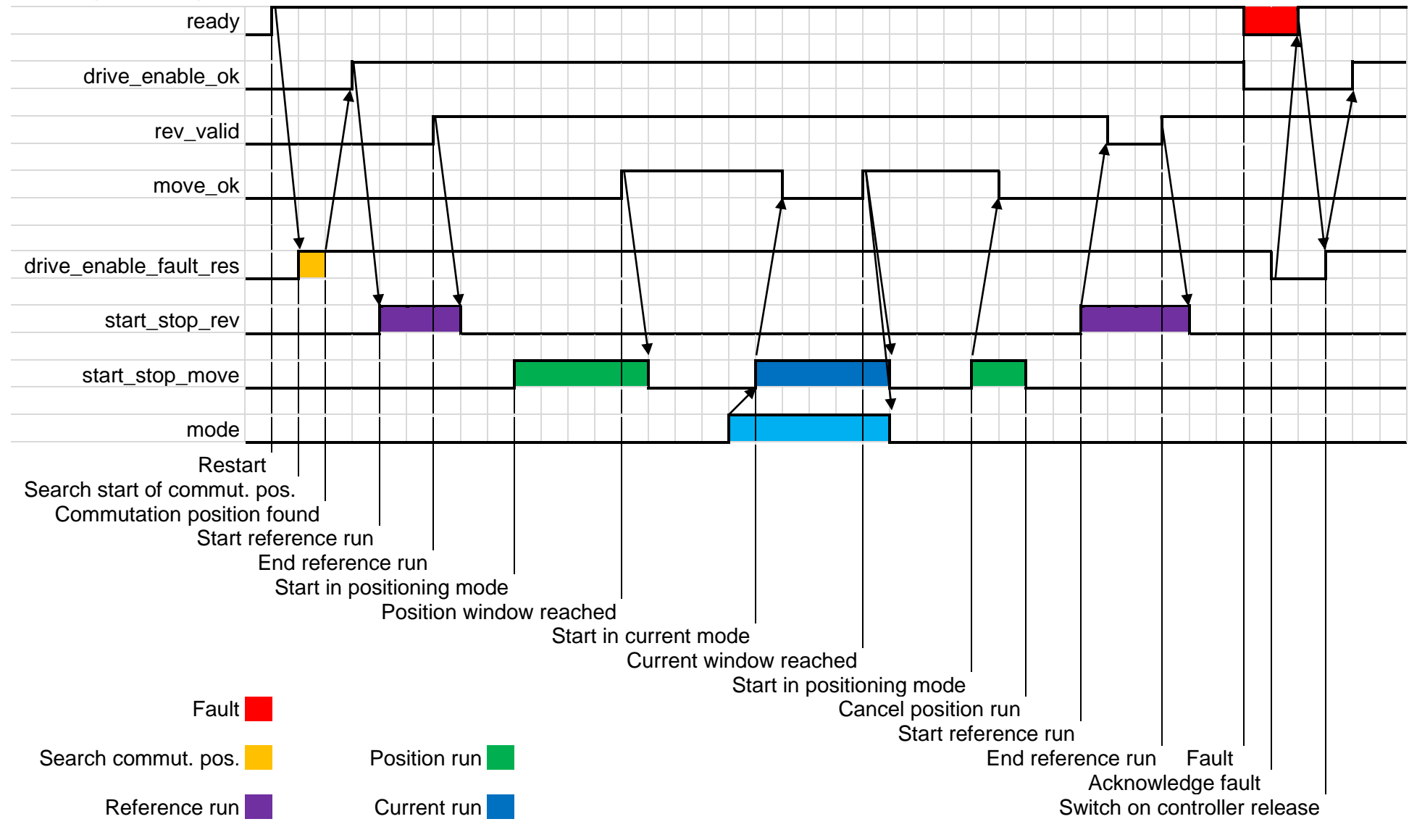

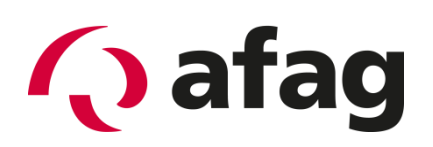

# **Afag Automation AG Luzernstrasse 32 CH-6144 Zell**

**Switzerland** Tel.: +41 (0)62 959 86 86 Fax: +41 (0)62 959 87 87 e-mail: [sales@afag.com](mailto:sales@afag.ch) website: www.afag.com